## **Limbajul de programare C++. Generalități. Primul program**

## **Generalități**

Pentru a exprima comenzile pe care dorim să le execute calculatorul, avem nevoie de instrucțiuni specifice. Comunicarea utilizatorului cu procesorul și memoria calculatorului se realizează și prin intermediul unui limbaj de programare.

Un limbaj de programare poate fi definit ca un set de instrucțiuni care ajută porgramatorul să specifice cu exactitate anumite acțiuni pe care le va executa calculatorul. Pentru ca un program să fie corect, el trebuie să respecte în primul rând regulile de sintaxă.

Limbajele de programare pot fi clasificate după anumite tipologii. (curioșii pot accesa informațiile folosind un motor de căutare).

În maniera cea mai generală, limbajele de programare pot fi împărțite în două categorii:

- Limbaje procedurale: *C, C++, C#, Pascal, Perl, Java,*
- Limbaje funcționale: *Haskell, ML*

Conform altor clasificări, există limbaje de asamblare, cod-mașină, de nivel înalt, etc.

Limbajele au în comun faptul că instrucțiunile programului sursă (comenzile) sunt procesate de un compilator (ex. C++) sau un interpretor (ex. PHP) pentru a putea fi traduse în instrucțiuni pe care procesorul să le înțeleagă.

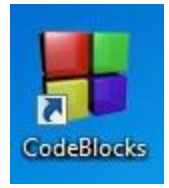

Pentru redactarea textului programului (sursa) este necesar un editor de text. Acesta este înglobat de obicei într-un IDE. Pentru C++ vom utiliza mediul de programare *Code::Blocks.* Acesta este gratuit și poate fi descărcat de la adresa: *[www.codeblocks.org](http://www.codeblocks.org/)*.

## **Primul program**

Un program C++ este alcătuit din antet și funcția main().

În antet sunt incluse diferite fișiere (biblioteci) care conțin descrierea unor operații (ex. operațiile de citire și afișare sunt definite în fișierul *iostream.h*), declarații de funcții, de variabile globale și constante.

Programul de mai jos afișează două mesaje, pe două rânduri, unul sub altul: *Primul program:* și *Succes!.*

În dreapta imaginii se poate observa și rezultatul execuției programului, într-o fereastră de tip consolă.

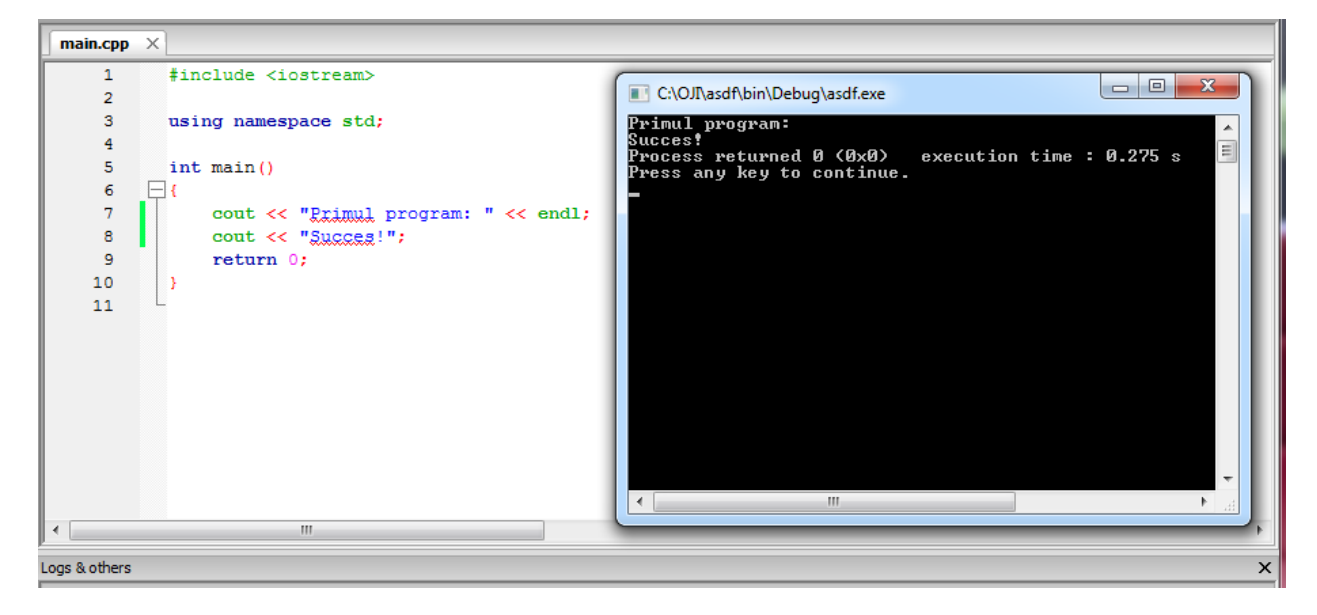

## Programul conține:

#include <iostream> - directivă preprocesor care include fișierul antet *iostream* cu scopul de a putea realiza operația de afișare pe ecran.

int main() – este o funcție care apare în toate programele  $C^{++}$ 

```
{ … } – acoladele au rolul de a grupa instrucțiunile plasate între ele
```
cout << "Primul program: " << endl; - instrucțiune de afișare

cout << endl; – produce trecerea la un rând nou.